# <span id="page-0-0"></span>**Basic and advanced python modules**

**Elements of Programming Languages**

**Emidio Capriotti [http://biofold.org/](http://bass.uib.es/emidio)**

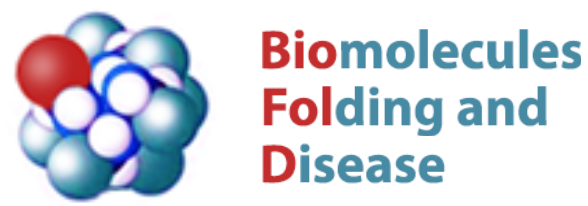

Department of Pharmacy and Biotechnology (FaBiT) University of Bologna

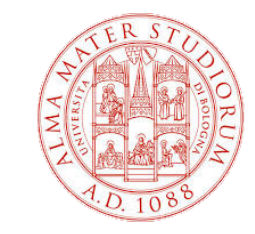

# **Basic python modules**

In the standard python interpreter some useful modules are made available by default.

The *os* module allows the usage of operating system-dependent functionality. The module include many functions to interact with the file system such as:

- os.getcwd()
- os.mkdir(path)
- os.remove(path)
- os.path.isfile(path)

The *sys* module in Python provides various functions and variables that are used to manipulate different parts of the Python runtime environment. Some interesting functions are:

- sys.stdout
- sys.stderr
- sys.path
- sys.argv

### **Read file content**

In a python script the python interpreter is define in the first line with the shebang. To read the content of a file a file handler (fh) is defined. The average of numbers extracted from the column of a file can be calculated dividing the sum of the elements by their number.

```
#!/usr/bin/env python3
import sys
def read_values(filename,ncol):
   nlist=[]
   fh=open(filename,'r')
   for line in fh:
      num=float(line.split()[ncol])
      nlist.append(num)
   return nlist
if __name__ == '__main__': filename=sys.argv[1]
    ncol=int(sys.argv[2])-1
    nlist=read_values(filename,ncol) 
    print ('Average:',sum(nlist)/len(nlist))
```
### **Numpy**

The numpy module can be used to generate an array which can be manipulated to calculate the average and other statistical values

```
#!/usr/bin/env python3
import sys
import numpy as np
def read_values(filename,ncol):
   nlist=[]
  fh=open(filename,'r')
   for line in fh:
      num=float(line.split()[ncol])
     nlist.append(num)
   return np.array(nlist)
if __name__ == '__main__':
    filename=sys.argv[1]
    ncol=int(sys.argv[2])-1
    nlist=read_values(filename,ncol) 
    print ('Average:',np.mean(nlist),'STD:',np.std(nlist))
```
## **Running on the shell**

If we consider a *purchase tsv* file contacting there columns reporting the name, the number of items and the total amount of the purchase, the average amount of the purchase can be calculated running the previous script (*average.py*).

The output of the program can be redirected to a the file average.txt

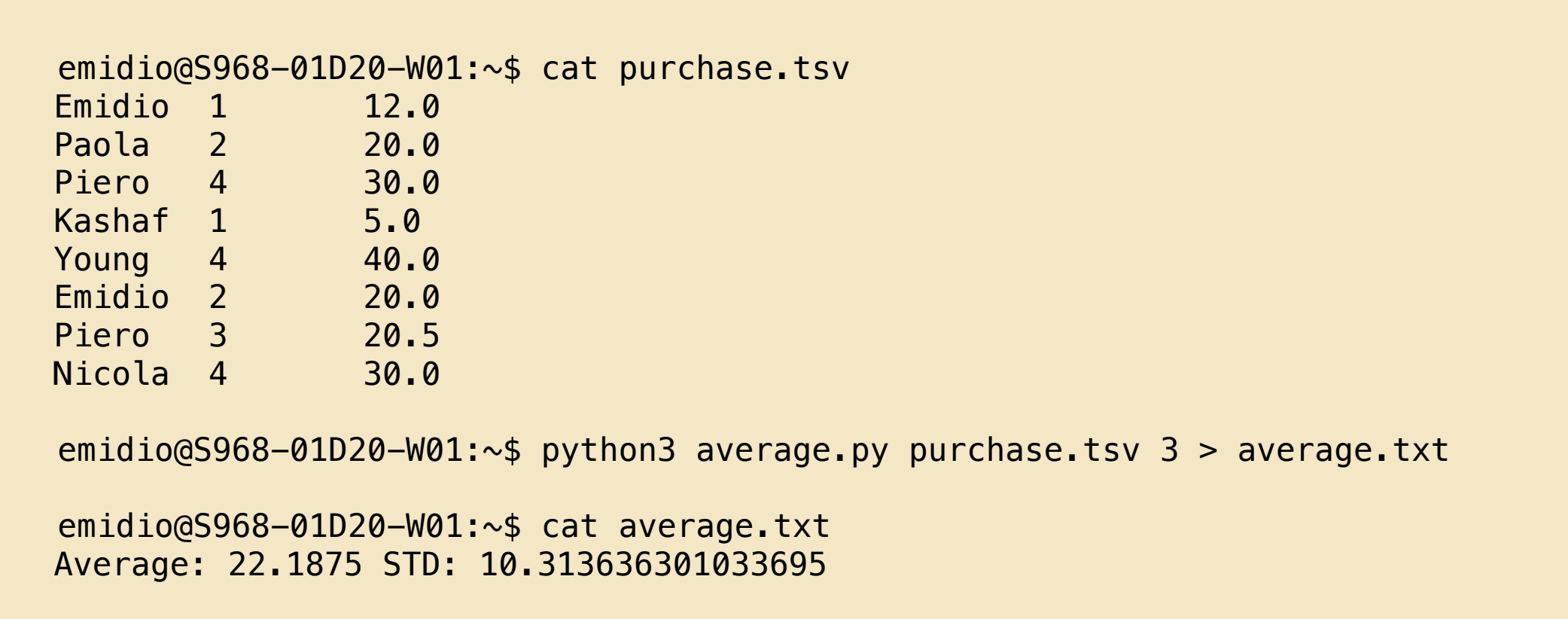

# **Advanced python modules**

Different advanced python module are interesting for performing data analysis and visualisation.

- *scipy*: a python module for scientific computing.
- *matplotlib*: a plotting library for the Python programming language.
- *pandas*: a software library written for the Python programming language for data manipulation and analysis.
- *requests*: an HTTP client library for the Python programming language.

## **Statistics with SciPy**

SciPy provides algorithms for solving different class of mathematical problems. The scipy.stats has a *linregress* function that calculates regression between two variables.

```
#!/usr/bin/env python3
import sys
import numpy as np
from scipy.stats import linregress
def read_values(filename,xcol,ycol):
      xlist=[]
      ylist=[]
      fh=open(filename,'r')
      for line in fh:
              values=line.split()
              x=float(values[xcol])
              y=float(values[ycol])
              xlist.append(x)
              ylist.append(y)
      return np.array(xlist),np.array(ylist)
if name = 'main ':
      filename=sys.argv[1]
      xcol=int(sys.argv[2])-1
      ycol=int(sys.argv[3])-1
      xlist,ylist=read_values(filename,xcol,ycol)
      fit=linregress(xlist,ylist)
      print ('slope:',fit[0],'intercept:',fit[1],'r-value',fit[2],'p-value',fit[3])
```
## **Try and except**

If in the *purchase.tsv* file a number of the items associated to a purchase is changed by mistake with a letter, the conversion to float will result in an error. The *try/except* statement can be used to handle the error.

```
 def read_values(filename,xcol,ycol):
      xlist=[]
      ylist=[]
      fh=open(filename,'r')
      for line in fh:
               values=line.split()
               try:
                       x=float(values[xcol])
                       y=float(values[ycol])
                      xlist.append(x) ylist.append(y)
               except:
                       sys.stderr.write('ERROR: Incorrect line: '+line)
      return np.array(xlist),np.array(ylist)
```
#### **Errors and stderr**

Errors can be printed on the stderr using *sys.stderr* and can be redirected to a log file through the appropriate redirection symbol (2>).

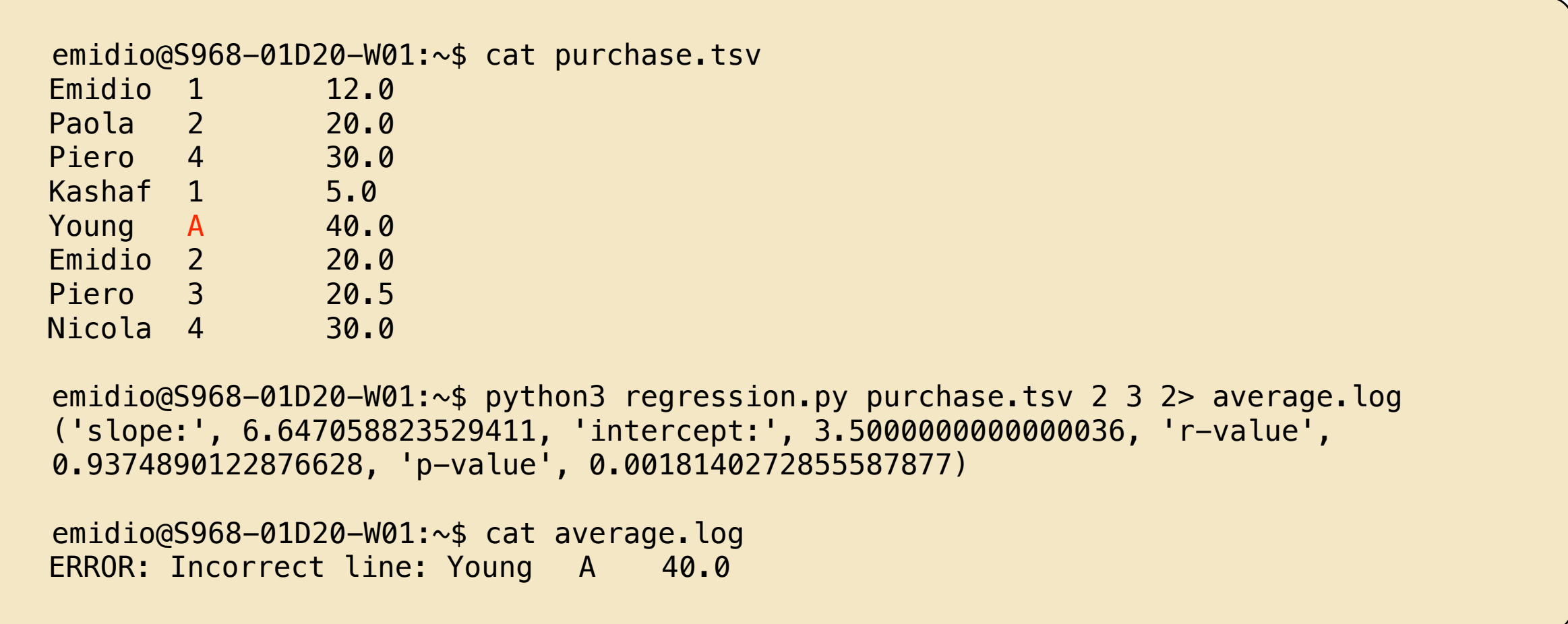

#### **Data randomisation**

random module implements pseudo-random number generators for various distributions. It can be also used to shuffle and sample elements of a list.

```
#!/usr/bin/env python3
  import sys, random
  import numpy as np
  from scipy.stats import linregress
  def read_values(filename, xcol, ycol):
 ...
        return np.array(xlist),np.array(ylist)
  if __name__ == ' __main__':
        filename=sys.argv[1]
        xcol=int(sys.argv[2])-1
        ycol=int(sys.argv[3])-1
        xlist,ylist=read_values(filename,xcol,ycol)
        fit=linregress(xlist,ylist)
        print ('slope:',fit[0],'intercept:',fit[1],'r-value',fit[2],'p-value',fit[3])
       random.shuffle(ylist)
       fit=linregress(xlist,ylist)
        print ('slope:',fit[0],'intercept:',fit[1],'r-value',fit[2],'p-value',fit[3])
   python3 regression.py purchase.tsv 2 3
   slope: 7.795 intercept: 1.726 r-value 0.921 p-value 0.001
   slope: 2.321 intercept: 16.095 r-value 0.274 p-value 0.511
```
# **Plotting the fitting curve**

Matplotlib is a comprehensive library for creating static, animated, and interactive visualizations in Python. Matplotlib can be used to generate a basic plot of the fitting curve.

```
import sys
                                                                y = 6.647x + 3.5 35
import numpy as np
from scipy.stats import linregress
                                                           30
import matplotlib.pyplot as plt
                                                           25
def read_values(filename, xcol, ycol):
     ...
                                                           20
     return np.array(xlist),np.array(ylist)
                                                           15
def plot_fitting(x,y,slope,intercept,vmin,vmax):
                                                           10xl=np.array([vmin,vmax])
     yl=slope*xl+intercept
                                                            \overline{5}plt.plot(x,y,'.')
     plt.plot(xl,yl,'-')
                                                                                   \overline{3}\Omega\overline{5}plt.savefig("Downloads/fit.png")
     plt.show()
if __name__ == '__main__':...
     fit=linregress(xlist,ylist)
     print ('slope:',fit[0],'intercept:',fit[1],'r-value',fit[2],'p-value',fit[3])
     plot fitting(xlist,ylist,fit[0],fit[1],0,5)
```
### **DataFrame with Pandas**

*Pandas* is a fast, powerful, flexible and easy to use open source data analysis and manipulation tool, built on top of the Python programming language. It can be used to generate a *DataFrame* a two-dimensional, size-mutable, potentially heterogeneous tabular data also from file.

```
#!/usr/bin/env python3
import sys
import pandas as pd
def get_df(filename,s='\t'):
 return pd.read_csv(filename,sep=s)
if __name__ == '__main__':filename=sys.argv[1]
 df=get_df(filename):
 print (df)
emidio@S968-01D20-W01:~$ python df_tsv.py purchase.tsv
     Name Items Amount
0 Emidio 1 12.0
1 Paola 2 20.0
2 Piero 4 30.0
3 Kashaf 1 5.0
4 Young 4 40.0
5 Emidio 2 20.0
6 Piero 3 20.5
7 Nicola 4 30.0
```
# **Getting data from the web**

*Requests* allows you to send HTTP requests extremely easily with no need to manually add query strings to your URLs, or to form-encode your data.

```
 #!/usr/bin/env python3
import sys
import pandas as pd
import requests
def get webdata():
    r=requests.get('https://reqres.in/api/users')
    r\_dict = r.json()df=pd.DataFrame(r_dict['data'])
    return df
if __name__ == ' __main__':
    filename=sys.argv[1]
    df = get df(filename)print (df)
  emidio@S968-01D20-W01:~$ python test pandas.py
      id email first_name last_name
  0 1 george.bluth@reqres.in George Bluth
  1 2 janet.weaver@reqres.in Janet Weaver<br>2 3 emma.wong@reqres.in Emma Wong
  2 3 emma.wong@reqres.in Emma Wong<br>3 4 eve.holt@reqres.in Eve Holt
             eve.holt@reqres.in Eve Holt
```
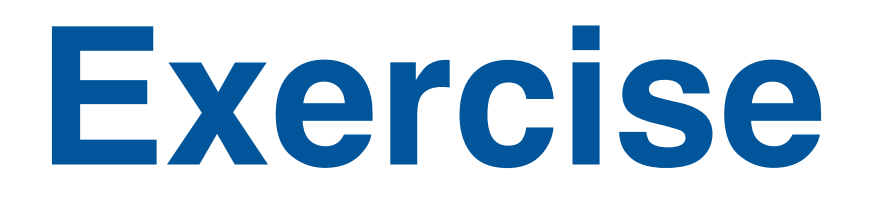

Download a protein sequence for the web [\(https://rest.uniprot.org/uniprotkb/](#page-0-0) [Q92624.fasta\)](#page-0-0) and write a script that calculate the probability of transition between letters that compose the protein sequence (amino acids). Shuffle the sequence and find which transitions are significantly different from random?

Suggestions:

- From the file contains protein sequence remove the header (>) and newline characters.
- You can use a 20x20 matrix store the transition probabilities.
- The common letters (amino acids) composed a protein are ACDEFGHIKLMNPQRSTVWY